# **DeDuplicationDict**

*Release 1.0.4*

**Vivswan Shah**

**Jul 13, 2023**

# **CONTENTS**

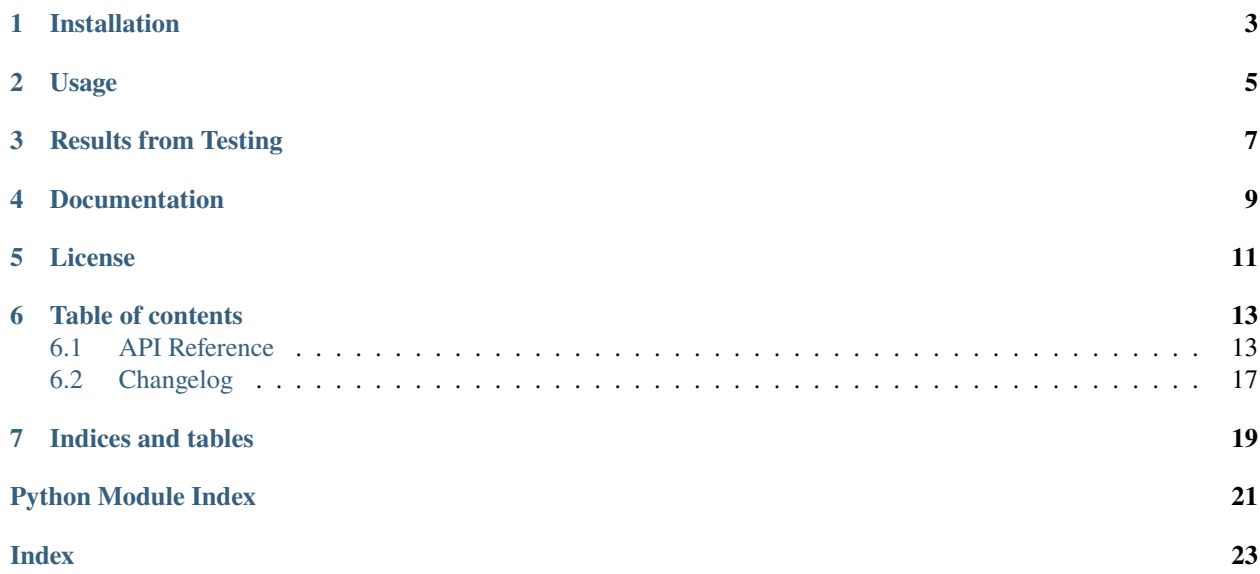

A dictionary that de-duplicates values.

A dictionary-like class that deduplicates values by storing them in a separate dictionary and replacing them with their corresponding hash values. This class is particularly useful for large dictionaries with repetitive entries, as it can save memory by storing values only once and substituting recurring values with their hash representations.

This class supports nested structures by automatically converting nested dictionaries into DeDuplicationDict instances. It also provides various conversion methods to convert between regular dictionaries and DeDuplicationDict instances.

**ONE**

# **INSTALLATION**

<span id="page-6-0"></span>pip install deduplicationdict

### **TWO**

# **USAGE**

```
from deduplicationdict import DeDuplicationDict
# Create a new DeDuplicationDict instance
dedup_dict = DeDuplicationDict.from_dict(\{ 'a': [5, 6, 7], 'b': 2, 'c': [5, 6, 7] \})
# or
dedup_dict = DeDuplicationDict(**{'a': [5, 6, 7], 'b': 2, 'c': [5, 6, 7]})
# Add a new duplicate key-value pair
dedup\_dict['d'] = [1, 2, 3]dedup\_dict['e'] = [1, 2, 3]# Print the dictionary
print(f"dedup_dict.to_dict(): {dedup_dict.to_dict()}")
# output: {'a': [5, 6, 7], 'b': 2, 'c': [5, 6, 7], 'd': [1, 2, 3], 'e': [1, 2, 3]}
# Print the deduplicated dictionary internal
print(f"dedup_dict.key_dict: {dedup_dict.key_dict}")
# output: {'a': '7511debb', 'b': '7c7ad8f0', 'c': '7511debb', 'd': 'f9343d7d', 'e': 'f9343d7d'}
print(f"dedup_dict.value_dict: {dedup_dict.value_dict}")
# output: {'7511debb': [5, 6, 7], '7c7ad8f0': 2, 'f9343d7d': [1, 2, 3]}
# Print the deduplicated dictionary
print(f"to_json_save_dict: {dedup_dict.to_json_save_dict()}")
# output: {'key_dict': {'a': '7511debb', 'b': '7c7ad8f0', 'c': '7511debb', 'd': 'f9343d7d', 'e':
˓→'f9343d7d'}, 'value_dict': {'7511debb': [5, 6, 7], '7c7ad8f0': 2, 'f9343d7d': [1, 2, 3]}}
assert dedup_dict["a"] == [5, 6, 7]
assert dedup_dict['b"] == 2assert dedup_dict["c"] == [5, 6, 7]assert dedup_dict['d''] == [1, 2, 3]assert dedup_dict["e"] == [1, 2, 3]assert DeDuplicationDict.from_json_save_dict(dedup_dict.to_json_save_dict()).to_dict()
˓→== dedup_dict.to_dict()
```
Usage with [SqliteDict:](https://github.com/RaRe-Technologies/sqlitedict) [SqliteDeDuplicationDict.py](https://gist.github.com/Vivswan/6fca547b2927e0bf11743869058d4b10)

# **THREE**

# **RESULTS FROM TESTING**

<span id="page-10-0"></span>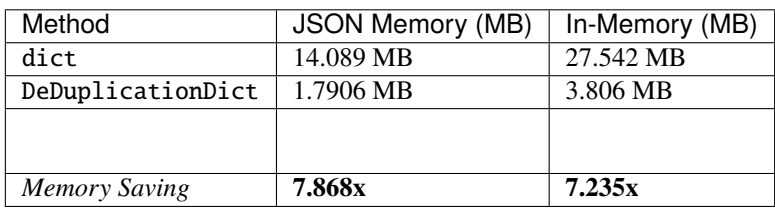

# **FOUR**

# **DOCUMENTATION**

<span id="page-12-0"></span>The documentation for this project is hosted on [Read the Docs.](https://deduplicationdict.readthedocs.io/en/release/)

# **FIVE**

# **LICENSE**

<span id="page-14-0"></span>This project is licensed under the terms of the [Mozilla Public License 2.0.](https://opensource.org/licenses/MPL-2.0)

**SIX**

# **TABLE OF CONTENTS**

### <span id="page-16-8"></span><span id="page-16-1"></span><span id="page-16-0"></span>**6.1 API Reference**

This page contains auto-generated API reference documentation $^{1}$  $^{1}$  $^{1}$ .

### <span id="page-16-7"></span>**6.1.1** deduplicationdict

#### **Package Contents**

**Classes**

[DeDuplicationDict](#page-16-3) A dictionary that de-duplicates values.

#### **Attributes**

 $\_package\_$ 

 $a$ uthor $a$ 

[\\_\\_version\\_\\_](#page-16-6)

<span id="page-16-4"></span>deduplicationdict.\_\_package\_\_ = 'deduplicationdict'

<span id="page-16-5"></span>deduplicationdict.\_\_author\_\_ = 'Vivswan Shah (vivswanshah@pitt.edu)'

<span id="page-16-6"></span>deduplicationdict.\_\_version\_\_

<span id="page-16-3"></span>class deduplicationdict.DeDuplicationDict(*\*args*, *\_value\_dict: [dict](https://docs.python.org/3/library/stdtypes.html#dict) = None*, *\*\*kwargs*)

Bases: [collections.abc.MutableMapping](https://docs.python.org/3/library/collections.abc.html#collections.abc.MutableMapping)

A dictionary that de-duplicates values.

A dictionary-like class that deduplicates values by storing them in a separate dictionary and replacing them with their corresponding hash values. This class is particularly useful for large dictionaries with repetitive entries, as it can save memory by storing values only once and substituting recurring values with their hash representations.

<span id="page-16-2"></span><sup>&</sup>lt;sup>1</sup> Created with [sphinx-autoapi](https://github.com/readthedocs/sphinx-autoapi)

<span id="page-17-0"></span>This class supports nested structures by automatically converting nested dictionaries into DeDuplicationDict instances. It also provides various conversion methods to convert between regular dictionaries and DeDuplicationDict instances.

#### **Variables**

- hash\_length  $(int)$  $(int)$  $(int)$  The length of the hash value used for deduplication.
- auto\_clean\_up ([bool](https://docs.python.org/3/library/functions.html#bool)) Whether to automatically clean up unused hash values when deleting items.
- skip\_update\_on\_setitem ([bool](https://docs.python.org/3/library/functions.html#bool)) Whether to skip updating the value dictionary when setting an item.
- key\_[dict](https://docs.python.org/3/library/stdtypes.html#dict)  $(dict)$  A dictionary that maps hash values to their corresponding values.
- value\_[dict](https://docs.python.org/3/library/stdtypes.html#dict)  $(dict)$  A dictionary that maps values to their corresponding hash values.

\_set\_value\_dict(*value\_dict: [dict](https://docs.python.org/3/library/stdtypes.html#dict)*, *skip\_update: [bool](https://docs.python.org/3/library/functions.html#bool) = False*) → *[DeDuplicationDict](#page-16-3)*

Update the value dictionary and propagate the changes to nested DeDuplicationDict instances.

#### **Parameters**

- value\_[dict](https://docs.python.org/3/library/stdtypes.html#dict)  $(dict)$  The new value dictionary to use for deduplication.
- skip\_update ([bool](https://docs.python.org/3/library/functions.html#bool)) Whether to skip updating the value dictionary of nested

### **Returns**

self

#### **Return type**

*[DeDuplicationDict](#page-16-3)*

#### ${\sf \_set}$  ${\sf \_set}$  ${\sf \_}$   $(key: KT, value: VT) \to {\sf None}$  $(key: KT, value: VT) \to {\sf None}$  $(key: KT, value: VT) \to {\sf None}$

Set the value for the given key, deduplicating the value if necessary.

#### **Parameters**

- key  $(KT)$  The key to set the value for.
- value  $(VT)$  The value to set for the given key.

#### $\_getitem_{kev}: KT) \rightarrow VT$  co

Get the value for the given key.

#### **Parameters**

**key**  $(KT)$  – The key to get the value for.

#### **Returns**

The value for the given key.

#### **Return type**

VT\_co

#### **Raises**

- [KeyError](https://docs.python.org/3/library/exceptions.html#KeyError) If the key is not found in the dictionary.
- [TypeError](https://docs.python.org/3/library/exceptions.html#TypeError) If the value type is not supported.

#### all\_hashes\_in\_use()  $\rightarrow$  [set](https://docs.python.org/3/library/stdtypes.html#set)

Get all hash values currently in use.

#### **Returns**

A set of all hash values in use.

#### **Return type**

[set](https://docs.python.org/3/library/stdtypes.html#set)

#### <span id="page-18-0"></span>clean\_up() → *[DeDuplicationDict](#page-16-3)*

Remove unused hash values from the value dictionary.

**Returns** self

#### **Return type**

*[DeDuplicationDict](#page-16-3)*

#### detach() → *[DeDuplicationDict](#page-16-3)*

Detach the DeDuplicationDict instance from its value dictionary, creating a standalone instance.

#### **Returns**

A new DeDuplicationDict instance with its own value dictionary.

#### **Return type**

*[DeDuplicationDict](#page-16-3)*

#### \_\_deepcopy\_\_(*memo: [dict](https://docs.python.org/3/library/stdtypes.html#dict)*) → *[DeDuplicationDict](#page-16-3)*

Create a deep copy of the DeDuplicationDict instance.

#### **Parameters**

**memo**  $(dict)$  $(dict)$  $(dict)$  – A dictionary of memoized values.

#### **Returns**

A new DeDuplicationDict instance with its own value dictionary.

#### **Return type**

*[DeDuplicationDict](#page-16-3)*

#### \_del\_detach() → *[DeDuplicationDict](#page-16-3)*

Detach the DeDuplicationDict instance from its value dictionary and clean up unused hash values.

**Returns** self

#### **Return type** *[DeDuplicationDict](#page-16-3)*

 $\text{\_delitem}\_\text{(key: KT)} \rightarrow \text{None}$  $\text{\_delitem}\_\text{(key: KT)} \rightarrow \text{None}$  $\text{\_delitem}\_\text{(key: KT)} \rightarrow \text{None}$ 

Delete the item with the given key.

#### **Parameters**

**key**  $(KT)$  – The key of the item to delete.

#### **Raises**

[KeyError](https://docs.python.org/3/library/exceptions.html#KeyError) – If the key is not found in the dictionary.

#### $\text{\_}len\_\_() \rightarrow int$  $\text{\_}len\_\_() \rightarrow int$

Get the number of items in the dictionary.

#### **Returns**

The number of items in the dictionary.

#### **Return type**

[int](https://docs.python.org/3/library/functions.html#int)

#### <span id="page-19-0"></span> $\_iter_() \rightarrow Iterator[T_co]$

Get an iterator over the keys in the dictionary.

#### **Returns**

An iterator over the keys in the dictionary.

#### **Return type**

Iterator[T\_co]

#### $\text{__repr__()} \rightarrow str$  $\text{__repr__()} \rightarrow str$

Get a string representation of the DeDuplicationDict instance.

#### **Returns**

A string representation of the DeDuplicationDict instance.

#### **Return type**

[str](https://docs.python.org/3/library/stdtypes.html#str)

#### $to\_dict() \rightarrow dict$  $to\_dict() \rightarrow dict$  $to\_dict() \rightarrow dict$

Convert the DeDuplicationDict instance to a regular dictionary.

#### **Returns**

A regular dictionary with the same key-value pairs as the DeDuplicationDict instance.

#### **Return type**

[dict](https://docs.python.org/3/library/stdtypes.html#dict)

#### classmethod from\_dict(*d: [dict](https://docs.python.org/3/library/stdtypes.html#dict)*) → *[DeDuplicationDict](#page-16-3)*

Create a DeDuplicationDict instance from a regular dictionary.

#### **Parameters**

 $d$  ([dict](https://docs.python.org/3/library/stdtypes.html#dict)) – The dictionary to create the DeDuplicationDict instance from.

#### **Returns**

A new DeDuplicationDict instance with the same key-value pairs as the given dictionary.

#### **Return type**

*[DeDuplicationDict](#page-16-3)*

#### $get\_key\_dict() \rightarrow dict$  $get\_key\_dict() \rightarrow dict$  $get\_key\_dict() \rightarrow dict$

Get the key dictionary of the DeDuplicationDict instance in a normal dictionary format.

#### **Returns**

The key dictionary of the DeDuplicationDict instance.

### **Return type**

[dict](https://docs.python.org/3/library/stdtypes.html#dict)

#### to\_json\_save\_[dict](https://docs.python.org/3/library/stdtypes.html#dict)()  $\rightarrow$  dict

Convert the DeDuplicationDict instance to a dictionary that can be saved to a JSON file.

#### **Returns**

A dictionary that can be saved to a JSON file.

#### **Return type**

[dict](https://docs.python.org/3/library/stdtypes.html#dict)

#### \_set\_key\_dict(*key\_dict: [dict](https://docs.python.org/3/library/stdtypes.html#dict)*) → *[DeDuplicationDict](#page-16-3)*

Set the key dictionary of the DeDuplicationDict instance from a normal dictionary format.

#### **Parameters**

**key\_[dict](https://docs.python.org/3/library/stdtypes.html#dict)**  $(dict)$  – The key dictionary to set.

<span id="page-20-1"></span>**Returns** self

**Return type** *[DeDuplicationDict](#page-16-3)*

classmethod from\_json\_save\_[dict](https://docs.python.org/3/library/stdtypes.html#dict)( $d$ :  $dict$ ,  $\_\nu$ :  $dict$  = None)  $\rightarrow DeDuplicationDict$  $\rightarrow DeDuplicationDict$ 

Create a DeDuplicationDict instance from a dictionary that was saved to a JSON file.

**Parameters**

- $d$  ([dict](https://docs.python.org/3/library/stdtypes.html#dict)) The dictionary that was saved to a JSON file.
- $\vee$  ([dict,](https://docs.python.org/3/library/stdtypes.html#dict) optional) The value dictionary to use. Defaults to None.

#### **Returns**

A new DeDuplicationDict instance with the same key-value pairs as the given dictionary.

#### **Return type**

*[DeDuplicationDict](#page-16-3)*

# <span id="page-20-0"></span>**6.2 Changelog**

### **6.2.1 1.0.4**

• Added support for multi hash length

### **6.2.2 1.0.3**

• Moved all class variables to object variables

### **6.2.3 1.0.2**

- Added \_\_deepcopy\_\_ and more tests
- Optimizations of \_\_setitem\_\_ by value of type DeDuplication has value\_dict consistent
- Added skip\_update\_on\_setitem to DeDuplication to skip update value\_dict on \_\_setitem\_\_

### **6.2.4 1.0.1**

• Optimizations and remove redundant code

### **6.2.5 1.0.0**

• Public release

# **SEVEN**

# **INDICES AND TABLES**

- <span id="page-22-0"></span>• genindex
- modindex
- search

# **PYTHON MODULE INDEX**

<span id="page-24-0"></span>d deduplicationdict, [13](#page-16-7)

# **INDEX**

## <span id="page-26-0"></span>Symbols

\_\_author\_\_ (*in module deduplicationdict*), [13](#page-16-8)

- \_\_deepcopy\_\_() (*deduplicationdict.DeDuplicationDict method*), [15](#page-18-0)
- \_\_delitem\_\_() (*deduplicationdict.DeDuplicationDict method*), [15](#page-18-0)
- \_\_getitem\_\_() (*deduplicationdict.DeDuplicationDict method*), [14](#page-17-0)
- \_\_iter\_\_() (*deduplicationdict.DeDuplicationDict method*), [15](#page-18-0)
- \_\_len\_\_() (*deduplicationdict.DeDuplicationDict method*), [15](#page-18-0)
- \_\_package\_\_ (*in module deduplicationdict*), [13](#page-16-8)
- \_\_repr\_\_() (*deduplicationdict.DeDuplicationDict method*), [16](#page-19-0)
- \_\_setitem\_\_() (*deduplicationdict.DeDuplicationDict method*), [14](#page-17-0)
- \_\_version\_\_ (*in module deduplicationdict*), [13](#page-16-8)
- \_del\_detach() (*deduplicationdict.DeDuplicationDict method*), [15](#page-18-0)
- \_get\_key\_dict() (*deduplicationdict.DeDuplicationDict method*), [16](#page-19-0) \_set\_key\_dict() (*deduplication-*
- *dict.DeDuplicationDict method*), [16](#page-19-0) \_set\_value\_dict() (*deduplication*
	- *dict.DeDuplicationDict method*), [14](#page-17-0)

# A

all\_hashes\_in\_use() (*deduplicationdict.DeDuplicationDict method*), [14](#page-17-0)

# C

clean\_up() (*deduplicationdict.DeDuplicationDict method*), [15](#page-18-0)

# D

deduplicationdict module, [13](#page-16-8) DeDuplicationDict (*class in deduplicationdict*), [13](#page-16-8) detach() (*deduplicationdict.DeDuplicationDict method*), [15](#page-18-0)

### F

- from\_dict() (*deduplicationdict.DeDuplicationDict class method*), [16](#page-19-0)
- from\_json\_save\_dict() (*deduplicationdict.DeDuplicationDict class method*), [17](#page-20-1)

### M

```
module
    deduplicationdict, 13
```
### T

- to\_dict() (*deduplicationdict.DeDuplicationDict method*), [16](#page-19-0)
- to\_json\_save\_dict() (*deduplicationdict.DeDuplicationDict method*), [16](#page-19-0)